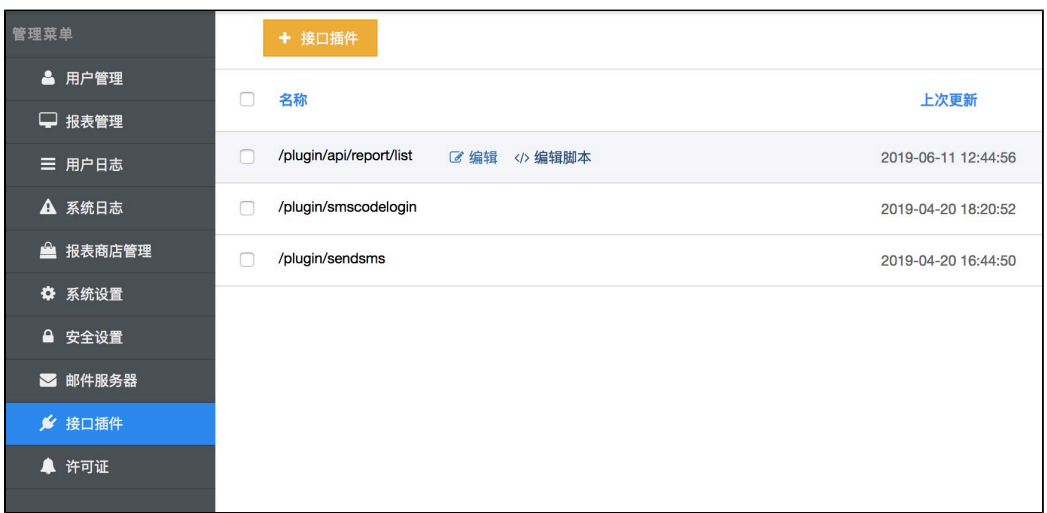

## - - HTTP:

**/plugin/api/report/list**

```
var version = java.lang.System.getProperty("java.version");
if (version.startsWith("1.8.0")) {
load("nashorn:mozilla compat.js");
}
importPackage(java.lang);
importPackage(org.apache.commons.lang3.time);
importPackage(org.apache.commons.lang3);
importPackage(com.alibaba.fastjson);
var reportDao = beanService.getBean("reportDaoImpl");
var userDao = beanService.getBean("userDaoImpl");
//admin
var adminUser = userDao.findByUsername("admin");
var adminUid = adminUser.getUid();
//admin
var reports = reportDao.findList(adminUid, 0, 500, null);
var reportArr = new JSONArray();
for(var i = 0; i < reports.size(); i++){
   var report = reports.get(i);
     var reportObj = new JSONObject();
  reportObj.put("id", report.getId());
  reportObj.put("name", report.getName());
  reportObj.put("sortIndex", report.getSortIndex());
  reportObj.put("deviceType", report.isForPhone() ? "phone" : "pad");
  reportObj.put("updateDate", report.getUpdateDate().getTime());
 reportArr.add(reportObj);
}
result.setSuccess(true);
result.setData(reportArr);
```
http://x.x.x.x:/plugin/api/report/list.do